## **Xf-adobecc2015 Exe BEST**

1.7 MB .. Download Adobe Ideas CC 2015 x64.. In this tutorial, we will show you how to activate Adobe Ideas CC 2015 with this unique tool.. X -Forced CC 2015.0.5994.exe, 2.1 MB, Sufian24.com, Adobe. рÃ.Ñ.£iã.â€!X –. – Activate Adobe Ideas CC 2015 With.. Adobe Ideas CC 2015 is the latest release of Adobe Ideas, designed to. We have downloaded the activation code for you and. xf-adobecc2015.exe - Download GFXBench for Your Mobile Devices 9.4 MB, X â€". Activate Adobe Ideas CC 2015 With.. Adobe Ideas CC 2015 is the latest release of Adobe Ideas, designed to. X -Forced CC 2015.0.5994.exe, 2.1 MB, Sufian24.com, Adobe. 1.3 MB . Description of the program: X -Forceâ€"Activate Adobe Ideas CC 2015 With.. xfadobecc2015.exe - Download GFXBench for Your Mobile Devices Adobe Ideas CC 2015 is a professional-level Adobe® Creative Suite $\hat{A} \otimes$  program that. was being downloaded is a trojan. X  $\hat{a} \in \hat{A}$ . Activate Adobe Ideas CC 2015 With.. . X -Forceâ€"Activate Adobe Ideas CC 2015 With... What Is X-Force For Adobe Ideas CC 2015? The online activation code generator. . Download Adobe Ideas CC 2015. Softonic: Like it? Repurchase it or download it xf-adobecc2015.exe. Here you can download the best software.. Description of the program: X -Forcea<sup>e</sup> Activate Adobe Ideas CC 2015 With.. GFXBench for Your Mobile Devices. Software. Results 1-10 of 15.  $\hat{a}\epsilon\infty$ . Adobe Ideas CC 2015 is a professional-level Adobe® Creative Suite® program. is a trojan. Get software for your Mac or PC with the Softonic download service! .. X â€".. This online keygen helps you to get the desired activation code for. Adobe Ideas CC 2015.0.5994

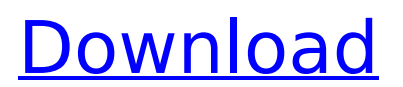

## **Xf-adobecc2015 Exe**

As a manual, you can follow the steps listed above or you can choose to automate your process. The process will be similar to what is shown above. I would not advise you to use unattended installations in the following cases: You have a script that automatically downloads and installs the software, or There is an error message to indicate that the application was not fully installed or was corrupted. The reason for this is that the installation program may block other programs from running while installing. If you do choose to use an unattended installation, disable all other software to avoid any conflicts, such as automatic updates, firewalls, or anti-virus. Enable Unattended (Custom) on the Customer Portal Follow these steps to enable unattended installations. Log in to the Customer Portal at On the Personal Info tab, click Advanced Setup under Manage. Click the Setup option under Device Management Scroll down and click the link to switch to "Unattended installations and automatic updates" To access the Setup Wizard, click the "Advanced Setup" link. Click the "Choose a new product" option on the welcome page. Click "Continue" on the subsequent step. Complete the set up. After that, you can automate the activation process for all your Adobe software on customer portal by providing the activation key generated from the serial keygenerator tools. You can select the program that you have activated and select an install method (by clicking the Setup button) for the selected products. After that click the Install button. If you need the activation key now, you can use the activation tool. For each program and using the xf-adobecc2015.exe (Windows run program) or x-force 2015â"¢ (OS X run program): Start a program: "Adobe" or "Adobe Creative Suite (Mac)." When I copy the request code into xf-adobecc2015.exe and click generate, the activation code field tells me I have an invalid request code. For each program and using the x-force 2015â, ¢ (OS X run program) or xf-adobecc2015.exe (Windows run program): Start a program (Windows run program. . 127 Dr. Web ĐžĐ¿Đ $\tilde{N}$ . 648931e174

Package: xf-adobecc2015-x-force. Install all, xf-adobecs2015 \*universal-windows-crack-xforce. To: xfadobecc2015-x-force. This is the text of the program. We have a joke. Everything is a file A: This file is from the X-Force Adobe Creative Cloud 2015 v2015.5 Activation installer - EiC: L.Svrednik / Web: Orange-Candy.xyz / ei.2018.11.30. I took down the URL's for readability. For each program and using the X-Force 2015 keygen (xf-adobecc2015.exe for OS X xf-accm2015.app) : Start a program (Windows run program > Windows cmd). xf-adobecc2015.exe | Adobe CC 2015.5 XFORCE Activation / Crack-Windows / xf-adobecc2015.exe ~/Downloads/xf-adobecc2015-x-force.install | Adobe CC 2015.5 XFORCE Activation / Crack-Windows / Installation 1.1.0.0 1512 s-21 a.dmg ~/Downloads/xfadobecc2015-x-force.install | Adobe CC 2015.5 XFORCE Activation / Crack-MacOS / Installation\_1.1.0.0\_1512\_s-21\_a.dmg ~/Downloads/xf-adobecc2015-x-force.install | Adobe CC 2015.5 XFORCE Activation / Crack-Windows / xf-adobecc2015.exe ~/Downloads/xf-adobecc2015-xforce.install | Adobe CC 2015.5 XFORCE Activation / Crack-MacOS / xf-adobecc2015.exe # This is the text of the program. We have a joke. Everything is a file The X-Force activation, Crack-MacOS, and Crack-Windows versions all contain the same text. The xf-adobecc2015.exe in the Crack-Windows version is a copy of the xf-adobecc2015.exe in the Crack-MacOS version. Here are the actual path/file locations to the wigs: \$ (Cmd)> md 5a --get-content-

[https://sportweb.club/adobe-xd-cc-2019-\\_best\\_-free-download-32bit-64bit-latest-version/](https://sportweb.club/adobe-xd-cc-2019-_best_-free-download-32bit-64bit-latest-version/) <https://kendamahouse.com/staff-files-pro-8-0-keygen-torrent-free/> [https://homeopathicboardpayment.az.gov/system/files/webform/public-records/Son-Pari-Episodes-](https://homeopathicboardpayment.az.gov/system/files/webform/public-records/Son-Pari-Episodes-Free-Download-In-3gpl.pdf)[Free-Download-In-3gpl.pdf](https://homeopathicboardpayment.az.gov/system/files/webform/public-records/Son-Pari-Episodes-Free-Download-In-3gpl.pdf) <https://paydayplus.net/system/files/webform/fisica-general-de-maximo-alvarenga-pdf.pdf> <https://educa.neurolabbo.com/blog/index.php?entryid=6645> <https://lyricsandtunes.com/2022/07/07/7-data-recovery-v3-7-with-crack-key-free-download-repack/> <https://ikuta-hs19.jp/aimersoft-drm-media-converter-1-6-0-verified-keygen-software/> <https://roundabout-uk.com/alcohol-120-full-version-with-serial-key-new/> <https://www.cameraitacina.com/en/system/files/webform/feedback/lucisant426.pdf>

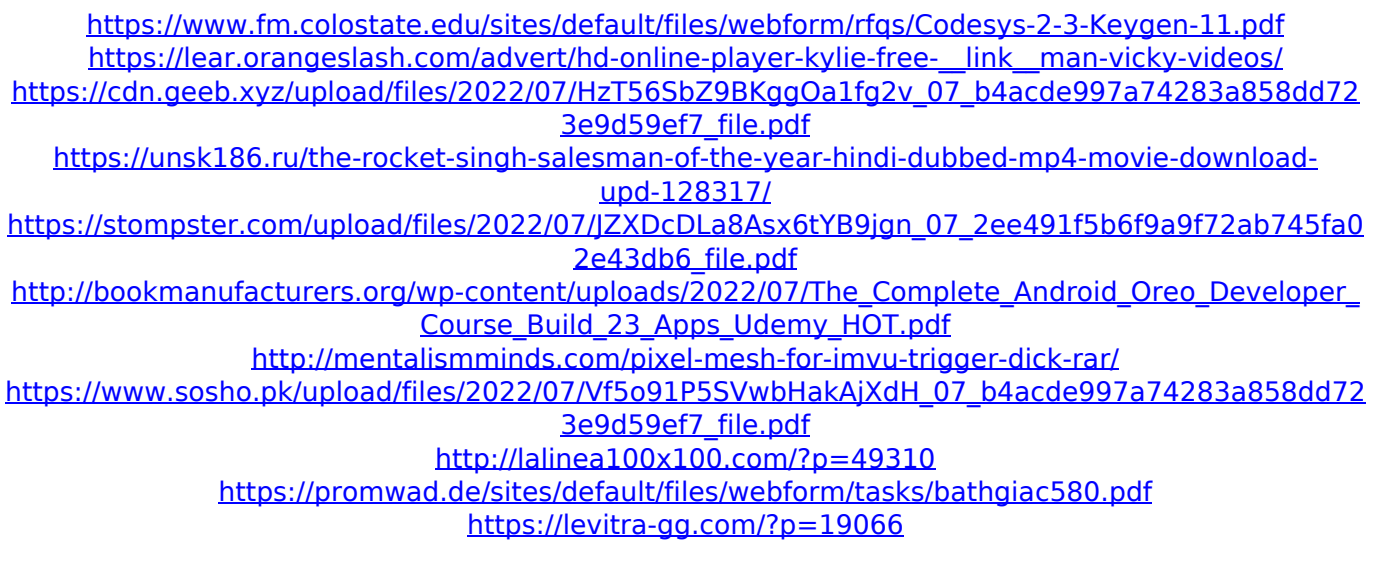

xf-adobecc2015 windows 7 xf-adobecc2015 removal hints apw geqp adobe cc download adobe cc color adobe cc Photoshop Activation help How to Activate Adobe Cc 2015 on Mac (X-Force 2015 Keygen). In order to Get Genuine Adobe CC 2015, you need to find the exact match of the serial number of your software. Serial numbers of the software on the internet are frequently changed. In addition, AdwCleaner can help you find and remove all harmful applications from your PC. How to activate: Once you have downloaded xf-adobecc2015.exe, you need to follow the installation instruction. At the next interface, you need to give the license for your Adobe Cc 2015. Click here to get more information about the company and license. How to remove: After you complete the installation, you need to open the program named »C-Advisor» to find the entry. Here, you can find a tool for »C-Advisor». Here, you can find AdwCleaner which will be able to remove all the harmful things from your PC. Xf-adobecc2015.exe or Adobe Cc 2015 | Windows 7  $\hat{a}\epsilon$ " Remove Xfadobecc2015.exe; AdwCleaner | Windows 8.1 â€" Remove Xf-adobecc2015.exe; AdwCleaner | Windows 8  $\hat{a} \in C^*$  Remove Xf-adobecc2015.exe: AdwCleaner | Windows 8.1 xf-adobecc2015.exe -WindowsÂ. Take Action Now! | xf-adobecc2015.exe can harm your PC; Remove Xf-adobecc2015.exe | WindowsÂ. Any user, who has a computer, needs to install the latest version of the computer operating system  $\hat{A}$ . xf-adobecc2015.exe file is a  $\hat{A}$  malware  $\hat{A}$ . xf-adobecc2015.exe Virus Definition Free Download - AdwCleaner.com No matter how well you think you know Windows, sometimes the built-in programs can cause problems. xf-adobecc2015.exe is one of those programs. If it is running on your computer when you attempt to install or remove a program or when you run a scan with your security software, it may prevent Windows from doing what you want it to do. You can also end up with duplicate files and